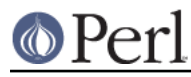

# **NAME**

ExtUtils::Embed - Utilities for embedding Perl in C/C++ applications

# **SYNOPSIS**

perl -MExtUtils::Embed -e xsinit perl -MExtUtils::Embed -e ccopts perl -MExtUtils::Embed -e ldopts

# **DESCRIPTION**

ExtUtils::Embed provides utility functions for embedding a Perl interpreter and extensions in your C/C++ applications. Typically, an application **Makefile** will invoke ExtUtils::Embed functions while building your application.

# **@EXPORT**

ExtUtils::Embed exports the following functions:

xsinit(), ldopts(), ccopts(), perl\_inc(), ccflags(), ccdlflags(), xsi\_header(), xsi\_protos(), xsi\_body()

## **FUNCTIONS**

xsinit()

Generate C/C++ code for the XS initializer function.

When invoked as `perl  $-MExtULils::Embed -e xsinit --'$  the following options are recognized:

**-o** <output filename> (Defaults to **perlxsi.c**)

**-o STDOUT** will print to STDOUT.

**-std** (Write code for extensions that are linked with the current Perl.)

Any additional arguments are expected to be names of modules to generate code for.

When invoked with parameters the following are accepted and optional:

xsinit(\$filename,\$std,[@modules])

Where,

**\$filename** is equivalent to the **-o** option.

**\$std** is boolean, equivalent to the **-std** option.

**[@modules]** is an array ref, same as additional arguments mentioned above.

## Examples

perl -MExtUtils::Embed -e xsinit -- -o xsinit.c Socket

This will generate code with an **xs\_init** function that glues the perl **Socket::bootstrap** function to the C **boot\_Socket** function and writes it to a file named xsinit.c.

Note that **DynaLoader** is a special case where it must call **boot\_DynaLoader** directly.

```
perl -MExtUtils::Embed -e xsinit
```
This will generate code for linking with **DynaLoader** and each static extension found in **\$Config{static\_ext}**. The code is written to the default file name **perlxsi.c**.

perl -MExtUtils::Embed -e xsinit -- -o xsinit.c -std DBI DBD::Oracle

Here, code is written for all the currently linked extensions along with code for **DBI** and **DBD::Oracle**.

If you have a working **DynaLoader** then there is rarely any need to statically link in any other extensions.

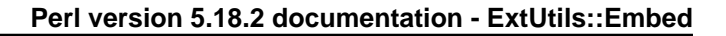

## ldopts()

Output arguments for linking the Perl library and extensions to your application.

When invoked as `perl  $-MExtUtils::Embed -e$  ldopts --` the following options are recognized:

### **-std**

Output arguments for linking the Perl library and any extensions linked with the current Perl.

#### **-I** <path1:path2>

Search path for ModuleName.a archives. Default path is **@INC**. Library archives are expected to be found as **/some/path/auto/ModuleName/ModuleName.a** For example, when looking for **Socket.a** relative to a search path, we should find **auto/Socket/Socket.a**

When looking for **DBD::Oracle** relative to a search path, we should find **auto/DBD/Oracle/Oracle.a**

Keep in mind that you can always supply **/my/own/path/ModuleName.a** as an additional linker argument.

**--** <list of linker args>

Additional linker arguments to be considered.

Any additional arguments found before the **--** token are expected to be names of modules to generate code for.

When invoked with parameters the following are accepted and optional:

ldopts(\$std,[@modules],[@link\_args],\$path)

Where:

**\$std** is boolean, equivalent to the **-std** option.

**[@modules]** is equivalent to additional arguments found before the **--** token.

**[@link\_args]** is equivalent to arguments found after the **--** token.

**\$path** is equivalent to the **-I** option.

In addition, when ldopts is called with parameters, it will return the argument string rather than print it to STDOUT.

#### Examples

perl -MExtUtils::Embed -e ldopts

This will print arguments for linking with **libperl** and extensions found in **\$Config{static\_ext}**. This includes libraries found in **\$Config{libs}** and the first ModuleName.a library for each extension that is found by searching **@INC** or the path specified by the **-I** option. In addition, when ModuleName.a is found, additional linker arguments are picked up from the **extralibs.ld** file in the same directory.

perl -MExtUtils::Embed -e ldopts -- -std Socket

This will do the same as the above example, along with printing additional arguments for linking with the **Socket** extension.

```
perl -MExtUtils::Embed -e ldopts -- -std Msql -- -L/usr/msql/lib
-lmsql
```
Any arguments after the second '--' token are additional linker arguments that will be examined for potential conflict. If there is no conflict, the additional arguments will be part of the output.

perl\_inc()

For including perl header files this function simply prints:

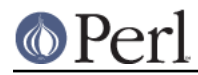

-I\$Config{archlibexp}/CORE

So, rather than having to say:

perl -MConfig -e 'print "-I\$Config{archlibexp}/CORE"'

Just say:

perl -MExtUtils::Embed -e perl\_inc

# ccflags(), ccdlflags()

These functions simply print \$Config{ccflags} and \$Config{ccdlflags}

ccopts()

This function combines perl\_inc(), ccflags() and ccdlflags() into one.

#### xsi\_header()

This function simply returns a string defining the same **EXTERN\_C** macro as **perlmain.c** along with #including **perl.h** and **EXTERN.h**.

## xsi\_protos(@modules)

This function returns a string of **boot\_\$ModuleName** prototypes for each @modules.

### xsi\_body(@modules)

This function returns a string of calls to **newXS()** that glue the module **bootstrap** function to **boot ModuleName** for each @modules.

**xsinit()** uses the xsi\_\* functions to generate most of its code.

# **EXAMPLES**

For examples on how to use **ExtUtils::Embed** for building C/C++ applications with embedded perl, see perlembed.

## **SEE ALSO**

perlembed

# **AUTHOR**

Doug MacEachern <dougm@osf.org>

Based on ideas from Tim Bunce <Tim.Bunce@ig.co.uk> and **minimod.pl** by Andreas Koenig <  $k@anna$  in-berlin de> and Tim Bunce.